# **ÍNDICE**

### **A**

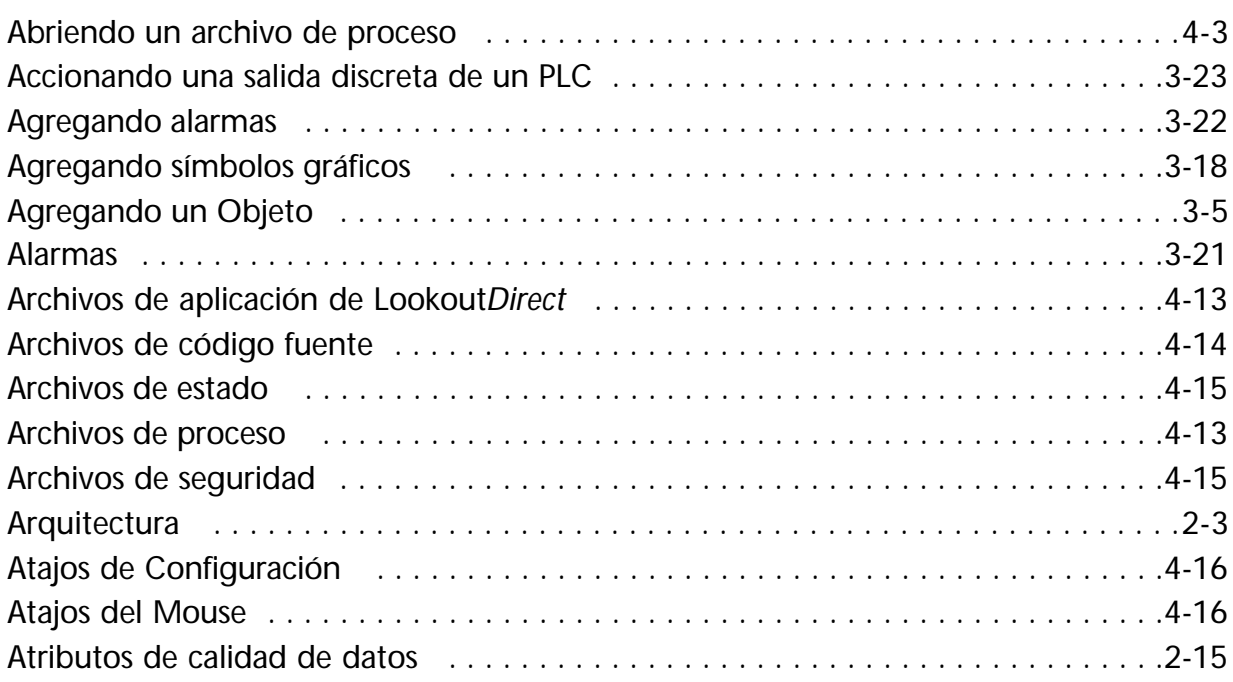

### **B**

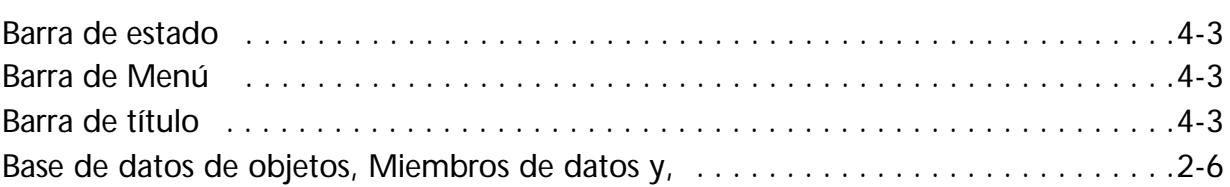

#### **C**

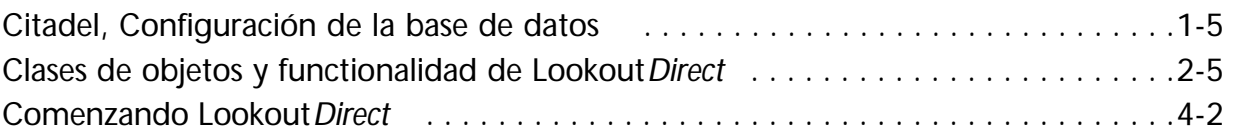

B.

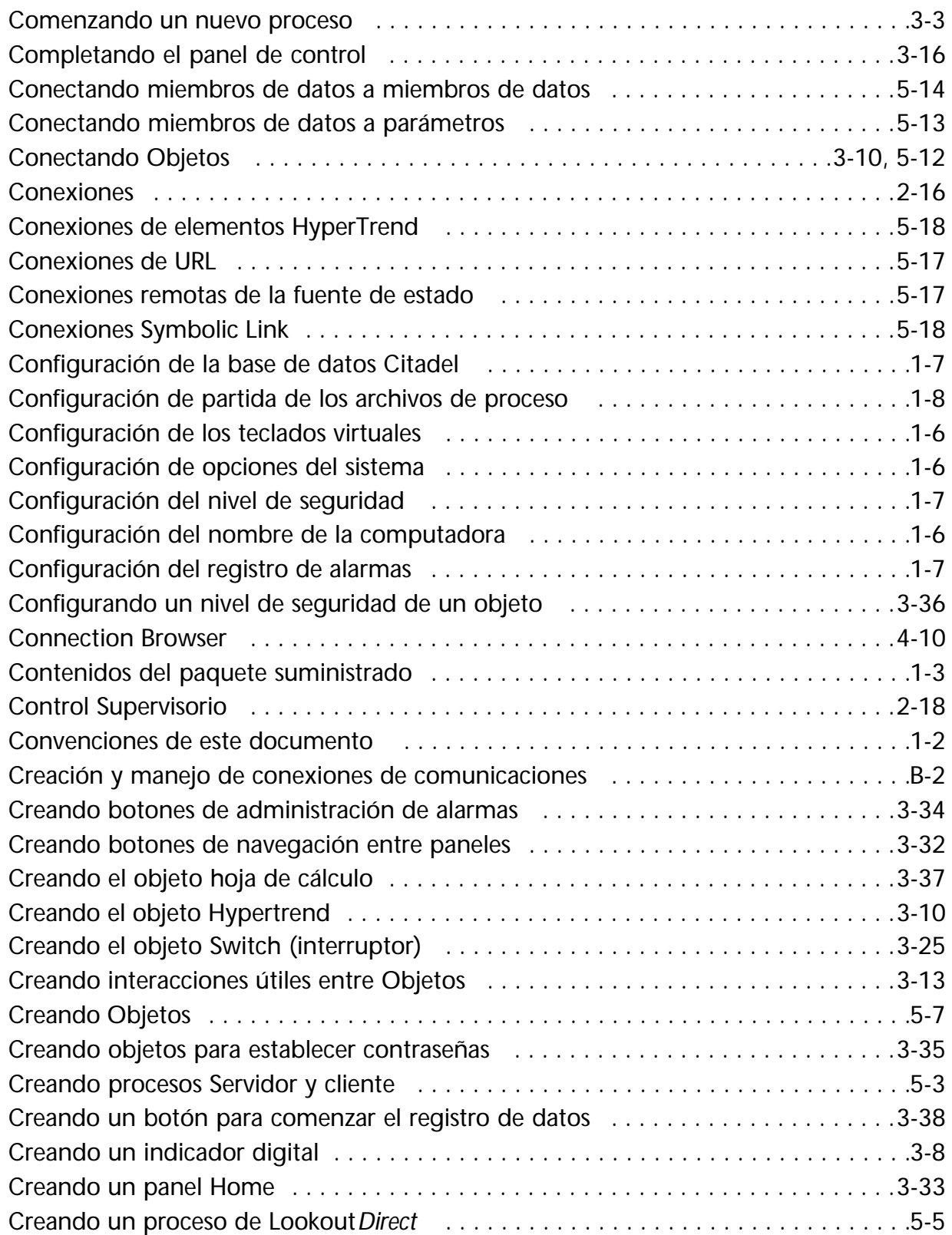

# **ii Manual de cómo comenzar LookOutDirect**

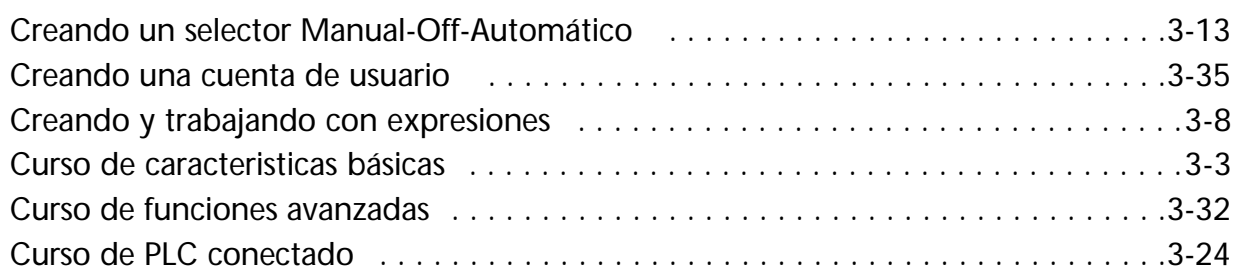

### **D**

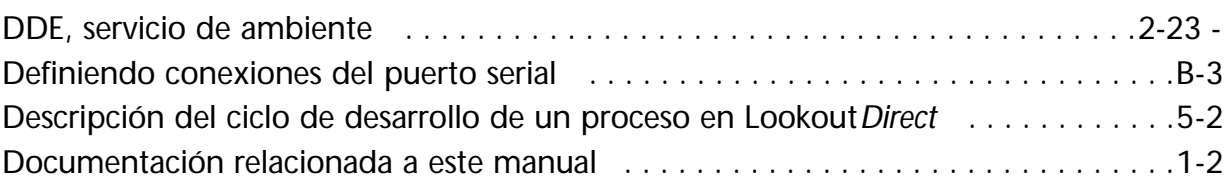

#### **E**

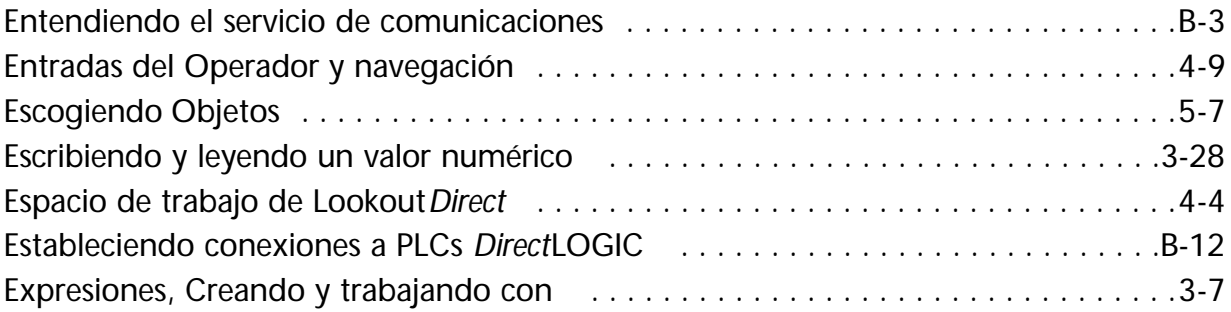

#### **F**

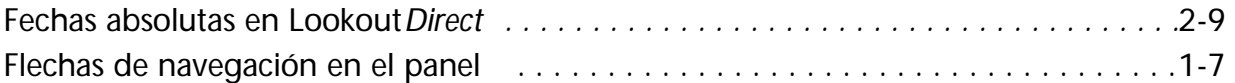

#### **G**

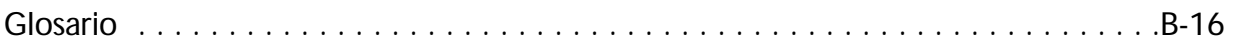

#### **H**

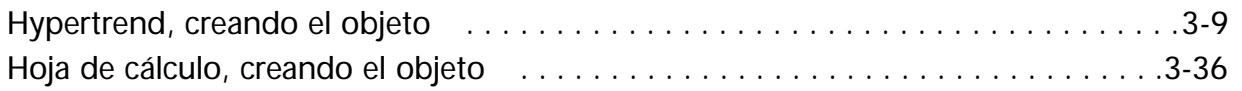

## **I**

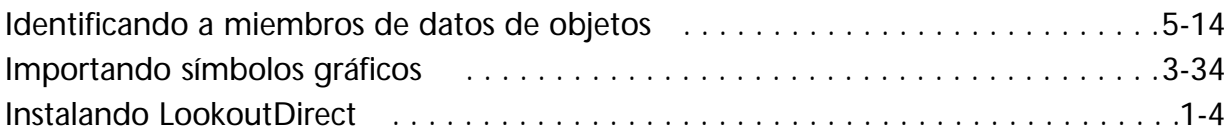

#### **L**

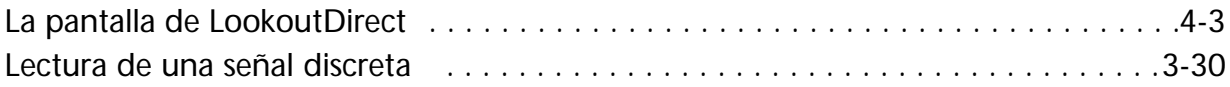

#### **M**

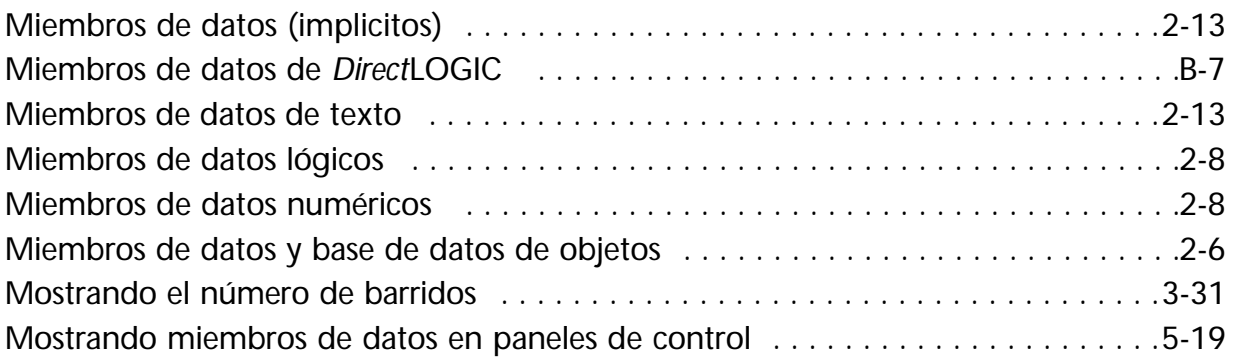

### **N**

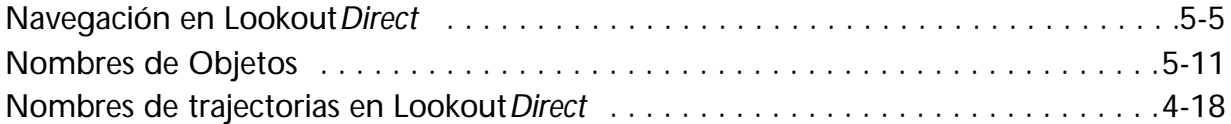

### **O**

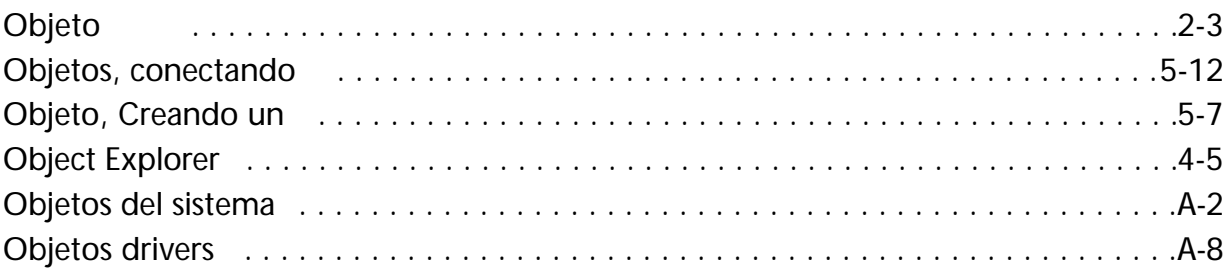

## **iv Manual de cómo comenzar LookOut***Direct*

 $\blacksquare$ 

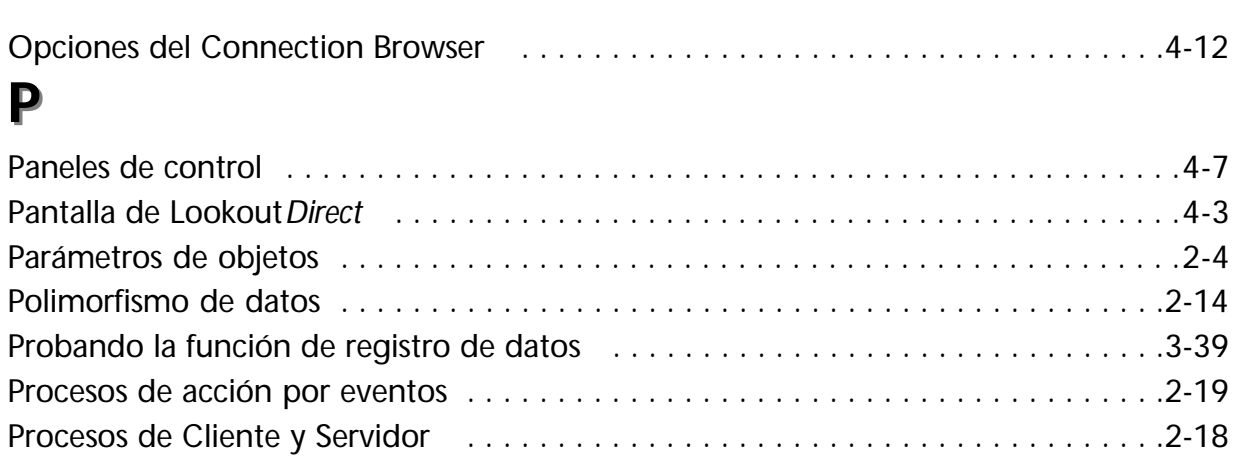

# **Q**

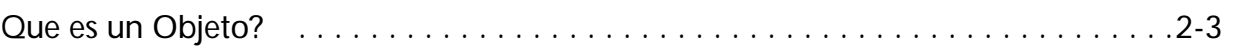

### **R**

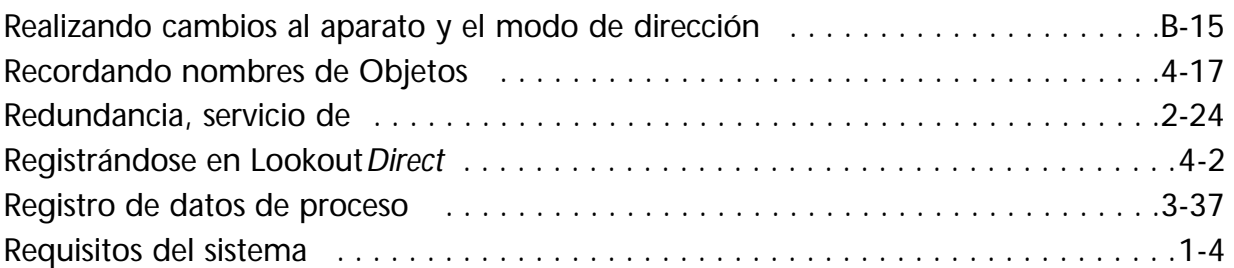

#### **S**

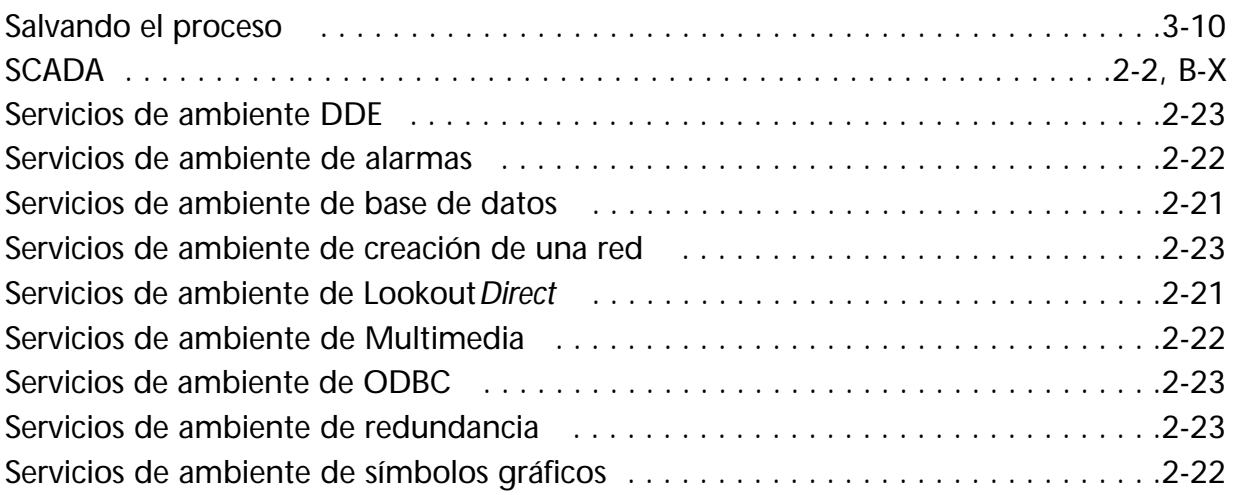

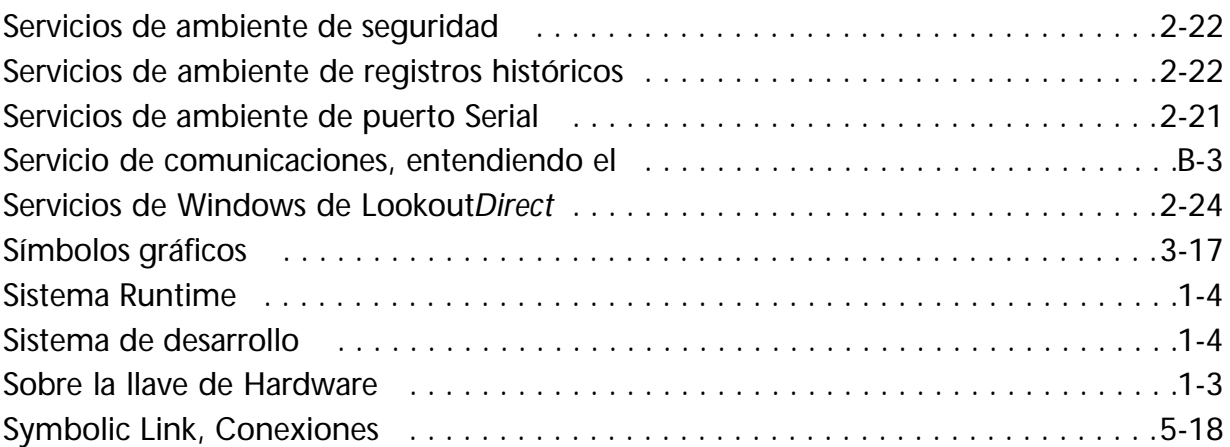

### **T**

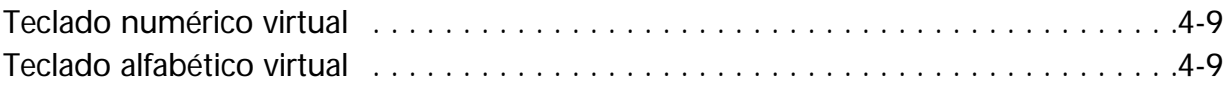

### **U**

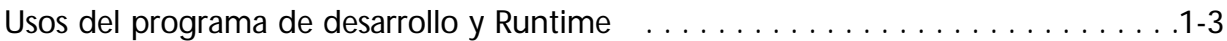

#### **V**

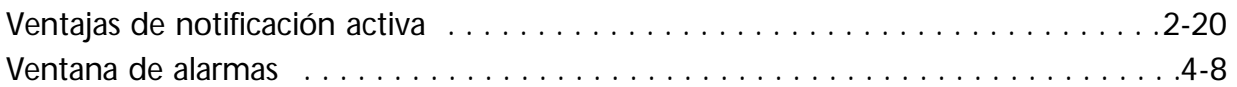

Ξ

 $\blacksquare$ 

#### **¿Ideas? Comentarios? Sugestiones?**

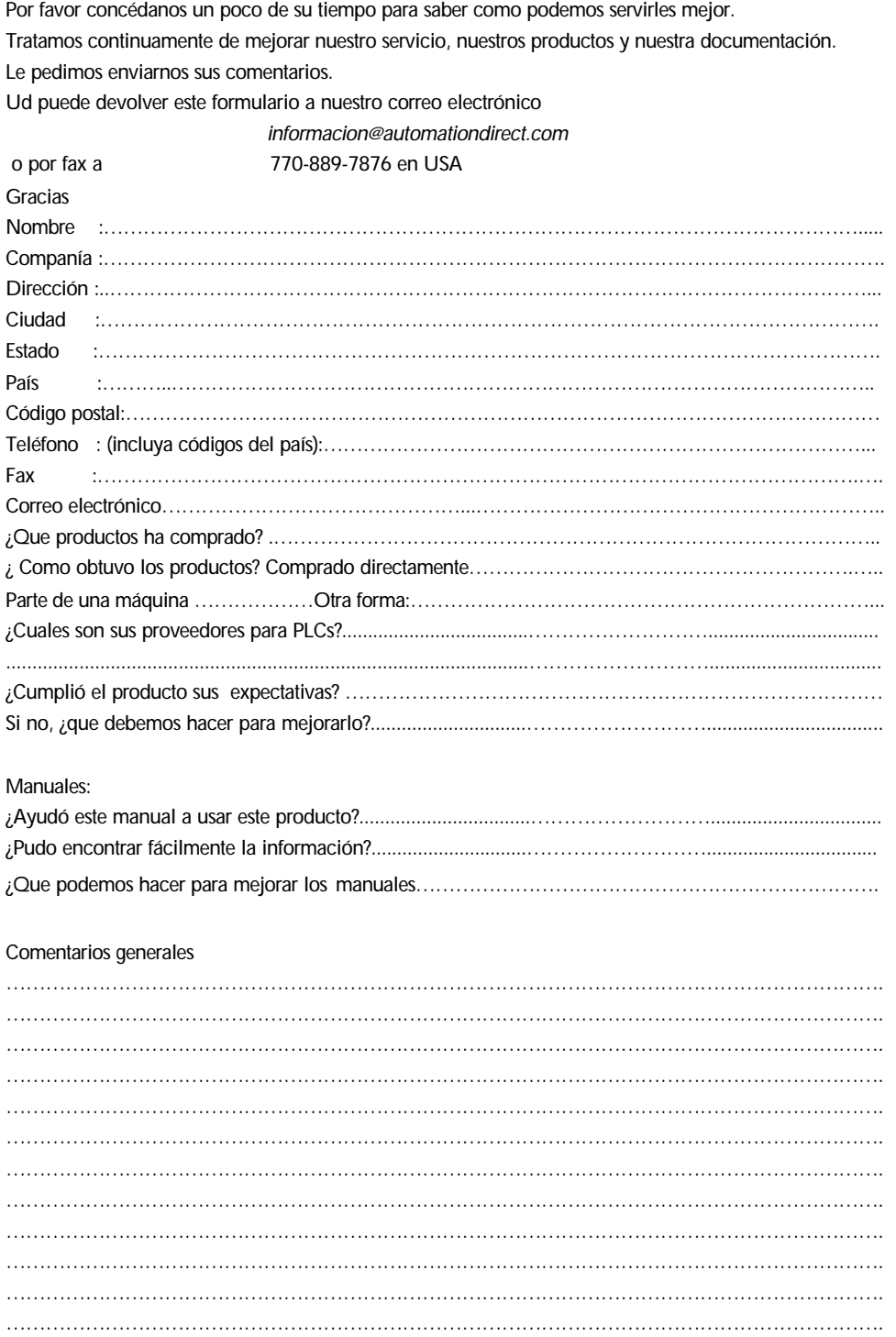

**Manual de cómo comenzar LookOut***Direct*

**viii**